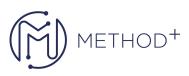

## Oracle Hyperion Financial Mgmt 11.1.2 Create & Manage Applications Ed 4

This Oracle Hyperion Financial Mgmt 11.1.2: Create & Manage Applications training teaches you how to create and manage applications using Financial Management. You learn to create application metadata and deploy applications, load data from external system and more.

## Objectives

- Perform data consolidation
- Import and export data and metadata
- Create and deploy an application
- View and enter data by creating data forms and grids
- Create and deploy rules and calculate data
- Enter inter-company transactions and make adjustments using journals
- Manage the financial review cycle using Process Management
- Create the metadata structure, including accounts, entities, scenarios, and custom dimensions
- Synchronize data between applications
- Set up security, including users, groups, security classes, and access rights

## Topics

- Introduction to Hyperion Financial Management: Create and Manage Applications
- Navigating Financial Management
- Managing Dimensions in Performance Management Architect
- Managing Dimension Members in Performance Management Architect
- Loading Metadata in Performance Management Architect
- Creating Applications in Performance Management Architect
- Configuring Application Settings in Performance Management Architect
- Configuring Accounts and Custom Dimensions
- Setting Up Entities, Calendars, and Scenarios
- Deploying Applications
- Creating Classic Applications
- Loading and Extracting Data
- Entering Data by Using Data Grids
- Creating, Loading, and Extracting Member Lists
- Managing Rules by Using Calculation Manager
- Provisioning Users and Groups
- Assigning Access to Data and Documents
- Creating Data Forms

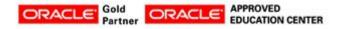

İçerenköy Mah. Eski Üsküdar Yolu Cad. Bodur İş Merkezi No:8 Kat:3 D:13, İstanbul, Ataşehir, 34752, Türkiye www.methodtr.com

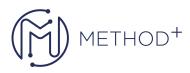

- Creating and Managing Task Lists
- Entering Intercompany Data
- Adjusting Data by Using Journals
- Translating Data
- Running Consolidations
- Managing the Review Cycle by Using Process Management
- Managing and Migrating Applications
- Analyzing Data with Smart View

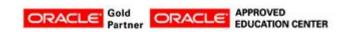

İçerenköy Mah. Eski Üsküdar Yolu Cad. Bodur İş Merkezi No:8 Kat:3 D:13, İstanbul, Ataşehir, 34752, Türkiye www.methodtr.com